## Mythtv howto pdf

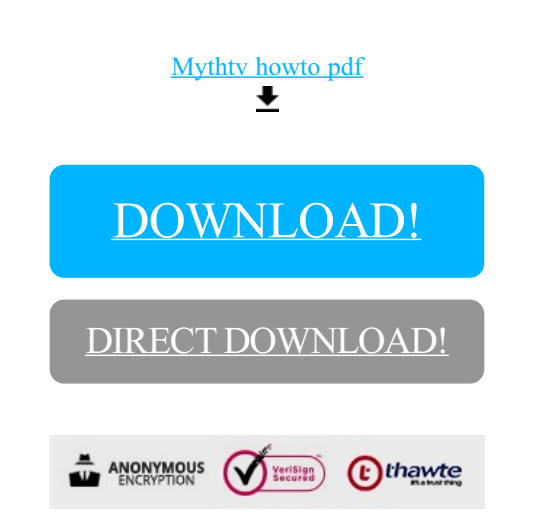

## [DOWNLOAD!](http://oolduckpdf.ru/p9?id=mythtv howto pdf)

DIRECT [DOWNLOAD!](http://oolduckpdf.ru/p9?id=mythtv howto pdf)